#### МИНОБРНАУКИ РОССИИ Федеральное государственное бюджетное образовательное учреждение высшего образования **«Тверской государственный технический университет»** (ТвГТУ)

УТВЕРЖДАЮ заведующий кафедрой Автоматизация технологических процессов

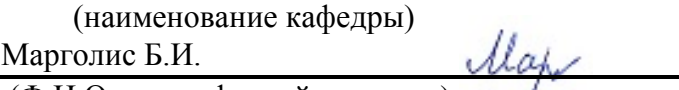

(Ф.И.О. зав. кафедрой, подпись) «06» мая 2019 г.

# **ОЦЕНОЧНЫЕ СРЕДСТВА**

экзамена

(промежуточной аттестации: экзамен, зачет, курсовая работа или курсовой проект; практики: с указанием вида и типа практики; государственного экзамена)

# АВТОМАТИЗИРОВАННЫЙ АНАЛИЗ И КОРРЕКЦИЯ ИЗОБРАЖЕНИЙ

Наименование дисциплины (для промежуточной аттестации)

Направление подготовки магистров– 12.04.04 Биотехнические системы и технологии. Направленность (профиль) – Инженерное дело в медико-биологической практике. Типы задач –научно-исследовательский, производственно-технологический Разработаны в соответствии с: рабочей программой дисциплины/программой практики/ программой государственной итоговой аттестации)\_\_\_\_\_\_\_\_\_\_\_\_\_ рабочей программой дисциплины

\_\_\_\_\_\_\_\_\_\_\_\_\_\_\_\_\_\_\_\_\_\_\_\_\_\_\_\_\_\_\_\_\_\_\_\_\_\_\_\_\_\_\_\_\_\_\_\_\_\_\_\_\_\_\_\_\_\_\_\_\_\_\_\_\_\_\_\_\_\_\_\_\_\_\_\_\_\_\_\_\_\_\_\_\_

\_\_\_\_\_\_\_\_\_\_\_\_\_\_\_\_\_\_\_\_\_\_\_\_\_\_\_\_\_\_\_\_\_\_\_\_\_\_\_\_\_\_\_\_\_\_\_\_\_\_\_\_\_\_\_\_\_\_\_\_\_\_\_\_\_\_\_\_\_\_\_\_\_\_\_\_\_\_\_\_\_\_\_\_\_

\_\_\_\_\_\_\_\_\_\_\_\_\_\_\_\_\_\_\_\_\_\_\_\_\_\_\_\_\_\_\_\_\_\_\_\_\_\_\_\_\_\_\_\_\_\_\_\_\_\_\_\_\_\_\_\_\_\_\_\_\_\_\_\_\_\_\_\_\_\_\_\_\_\_\_\_\_\_\_\_\_\_\_ утвержденной 29 апреля 2019 г.

Разработчик $(u)$ : Васильев В.Г.

### **«Тверской государственный технический университет»**

Направление подготовки магистров–12.04.04 Биотехнические системы и технологии Направленность (профиль) – Инженерное дело в медико-биологической практике Кафедра «Автоматизация технологических процессов»

Дисциплина «Автоматизированный анализ и коррекция изображений»

### **ЭКЗАМЕНАЦИОННЫЙ БИЛЕТ № 1**

1. Вопрос для проверки уровня «ЗНАТЬ» – 0 или 1 или 2 балла:

**Улучшение качества изображений методом точечных (поэлементных) преобразований (гамма-коррекция яркости, линейное контрастирование, преобразование позитивного изображения в негативное, просветление, препарирование изображения).**

2. Задание для проверки уровня «УМЕТЬ» – 0 или 2 балла:

**Продемонстрировать выполнение в программе Photoshop операций: гаммакоррекция яркости, линейное контрастирование, преобразование позитивного изображения в негативное (обращение), просветление, препарирование изображений.**

3. Задание для проверки уровня «УМЕТЬ» – 0 или 2 балла:

**Разработать фрагмент программы в среде LabVIEW для гамма-коррекции яркости и линейного контрастирования рентгенограмм.**

#### **Критерии итоговой оценки за экзамен:**

«отлично» - при сумме баллов 5 или 6; «хорошо» - при сумме баллов 4; «удовлетворительно» - при сумме баллов 3; «неудовлетворительно» - при сумме баллов 0, 1 или 2.

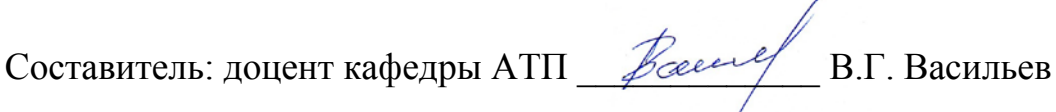

### **«Тверской государственный технический университет»**

Направление подготовки магистров–12.04.04 Биотехнические системы и технологии Направленность (профиль) – Инженерное дело в медико-биологической практике Кафедра «Автоматизация технологических процессов»

Дисциплина «Автоматизированный анализ и коррекция изображений»

### **ЭКЗАМЕНАЦИОННЫЙ БИЛЕТ № 2**

1. Вопрос для проверки уровня «ЗНАТЬ» – 0 или 1 или 2 балла:

**Основные виды компьютерных операций над изображениями. Задачи, решаемые методами автоматизированного анализа и цветокоррекции медицинских изображений.**

2. Задание для проверки уровня «УМЕТЬ» – 0 или 2 балла:

**В программе Photoshop требуется показать умение выполнять операции над изображениями на примерах улучшения контраста, резкости и других характеристик рентгеновских изображений.**

3. Задание для проверки уровня «УМЕТЬ» – 0 или 2 балла:

**Разработать программу в среде LabVIEW для улучшения яркости полутонового изображения методом** γ **- коррекции яркости**

#### **Критерии итоговой оценки за экзамен:**

«отлично» - при сумме баллов 5 или 6; «хорошо» - при сумме баллов 4; «удовлетворительно» - при сумме баллов 3; «неудовлетворительно» - при сумме баллов 0, 1 или 2.

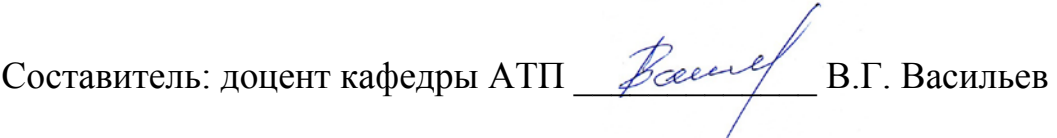

### **«Тверской государственный технический университет»**

Направление подготовки магистров–12.04.04 Биотехнические системы и технологии Направленность (профиль) – Инженерное дело в медико-биологической практике Кафедра «Автоматизация технологических процессов»

Дисциплина «Автоматизированный анализ и коррекция изображений»

### **ЭКЗАМЕНАЦИОННЫЙ БИЛЕТ № 3**

1 Задание для проверки уровня «ЗНАТЬ» – 0 или 1 или 2 балла: **Определение цифрового изображения. Основные характеристики цифровых изображений. Понятие «цветовая модель» цифрового изображения.**

2. Задание для проверки уровня «УМЕТЬ» – 0 или 2 балла:

**В программе Photoshop требуется показать умение выполнять операции над изображениями на примерах гамма–коррекции яркости, линейного контрастирования, преобразования позитивного изображения в негативное (обращение), просветления, препарирования изображений.**

3. Задание для проверки уровня «УМЕТЬ» – 0 или 2 балла:

**Разработать программу в среде LabVIEW для вычисления статистических характеристик изображения с применением библиотечных функций.**

#### **Критерии итоговой оценки за экзамен:**

«отлично» - при сумме баллов 5 или 6; «хорошо» - при сумме баллов 4; «удовлетворительно» - при сумме баллов 3; «неудовлетворительно» - при сумме баллов 0, 1 или 2.

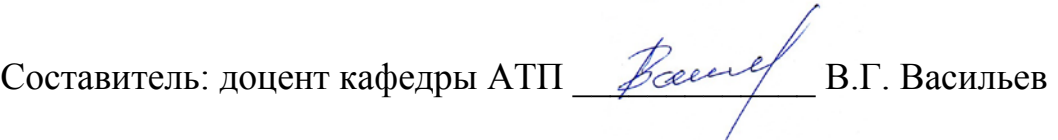

### **«Тверской государственный технический университет»**

Направление подготовки магистров–12.04.04 Биотехнические системы и технологии Направленность (профиль) – Инженерное дело в медико-биологической практике Кафедра «Автоматизация технологических процессов»

Дисциплина «Автоматизированный анализ и коррекция изображений»

### **ЭКЗАМЕНАЦИОННЫЙ БИЛЕТ № 4**

1 Задание для проверки уровня «ЗНАТЬ» – 0 или 1 или 2 балла:

**Улучшение качества изображений методом точечных (поэлементных) преобразований: гамма-коррекция яркости, улучшение контраста, преобразование позитивного изображения в негативное (обращение).**

2. Задание для проверки уровня «УМЕТЬ» – 0 или 2 балла:

**В программе Photoshop требуется показать умение выполнять операции над изображениями на примерах свободной трансформации, обрезания изображений, их наложения, закраски по шаблону, преобразования из формата в другой формат.** 

3. Задание для проверки уровня «УМЕТЬ» – 0 или 2 балла:

**Разработать программу в среде LabVIEW для построения гистограммы рентгеновского изображения. Вычислить гистограммные статистики изображения, с помощью которых дать оценку возможности улучшения его визуального восприятия.**

#### **Критерии итоговой оценки за экзамен:**

«отлично» - при сумме баллов 5 или 6; «хорошо» - при сумме баллов 4; «удовлетворительно» - при сумме баллов 3; «неудовлетворительно» - при сумме баллов 0, 1 или 2.

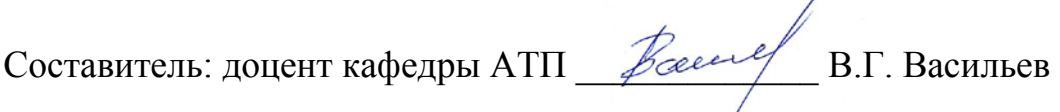

Заведующий кафедрой АТП: *Леар Б.И.* Марголис

### **«Тверской государственный технический университет»**

Направление подготовки магистров–12.04.04 Биотехнические системы и технологии Направленность (профиль) – Инженерное дело в медико-биологической практике Кафедра «Автоматизация технологических процессов»

Дисциплина «Автоматизированный анализ и коррекция изображений»

## **ЭКЗАМЕНАЦИОННЫЙ БИЛЕТ № 5**

1 Задание для проверки уровня «ЗНАТЬ» – 0 или 1 или 2 балла:

**Улучшение качества изображений методом точечных (поэлементных) преобразований: просветление, линейное контрастирование, препарирование изображений.**

2. Задание для проверки уровня «УМЕТЬ» – 0 или 2 балла:

**Требуется продемонстрировать умение применять формулы Эйлера-Фурье для вычисления АЧХ и ФЧХ периодических сигналов.**

3. Задание для проверки уровня «УМЕТЬ» – 0 или 2 балла:

**Разработать программу в среде LabVIEW для вычисления спектра периодической функции**

**x(t) = 5 +10**×**cos(2**π×**0,05**×**t-1,047)+ 9**×**cos (2**π×**0,1**×**t-0,785)+**

**+ 8**×**cos (2**π×**0,25**×**t)+5**×**cos (2**π×**0,5**×**t).**

**по формулам Эйлера-Фурье.**

**Критерии итоговой оценки за экзамен:**

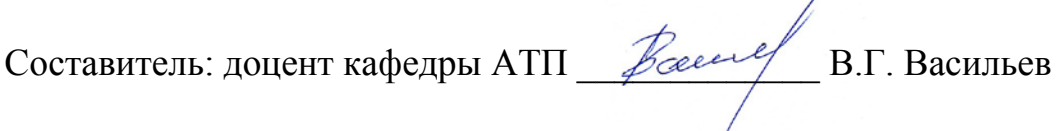

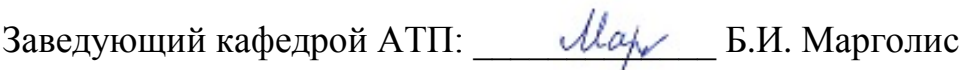

### **«Тверской государственный технический университет»**

Направление подготовки магистров–12.04.04 Биотехнические системы и технологии Направленность (профиль) – Инженерное дело в медико-биологической практике Кафедра «Автоматизация технологических процессов»

Дисциплина «Автоматизированный анализ и коррекция изображений»

# **ЭКЗАМЕНАЦИОННЫЙ БИЛЕТ № 6**

1 Задание для проверки уровня «ЗНАТЬ» – 0 или 1 или 2 балла:

**Гистограммные методы обработки изображений. Математический аппарат эквализации и гиперболизации гистограмм.**

2. Задание для проверки уровня «УМЕТЬ» – 0 или 2 балла:

**Вычислить амплитудную и фазовую частотные характеристики единичного импульса и ступенчатой функции.**

3. Задание для проверки уровня «УМЕТЬ» – 0 или 2 балла:

**Разработать программу в среде LabVIEW для вычисления спектра периодической функции** 

**x(t) = 5 +10**×**cos(2**π×**0,05**×**t-1,047)+ 9**×**cos (2**π×**0,1**×**t-0,785)+**

**+ 8**×**cos (2**π×**0,25**×**t)+5**×**cos (2**π×**0,5**×**t),**

**используя запись ряда Фурье в комплексной форме.**

### **Критерии итоговой оценки за экзамен:**

«отлично» - при сумме баллов 5 или 6; «хорошо» - при сумме баллов 4; «удовлетворительно» - при сумме баллов 3; «неудовлетворительно» - при сумме баллов 0, 1 или 2. **Критерии итоговой оценки за экзамен:** «отлично» - при сумме баллов 5 или 6; «хорошо» - при сумме баллов 4; «удовлетворительно» - при сумме баллов 3; «неудовлетворительно» - при сумме баллов 0, 1 или 2.

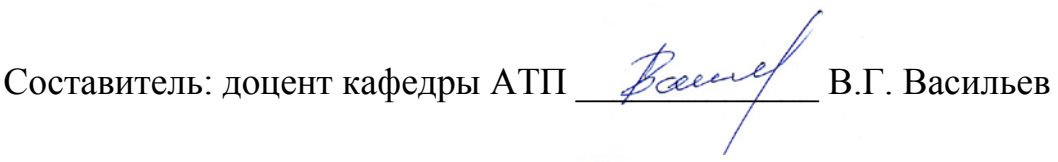

### **«Тверской государственный технический университет»**

Направление подготовки магистров–12.04.04 Биотехнические системы и технологии Направленность (профиль) – Инженерное дело в медико-биологической практике Кафедра «Автоматизация технологических процессов»

Дисциплина «Автоматизированный анализ и коррекция изображений»

### **ЭКЗАМЕНАЦИОННЫЙ БИЛЕТ № 7**

1 Задание для проверки уровня «ЗНАТЬ» – 0 или 1 или 2 балла:

**Спектральный анализ периодических сигналов: ряд Фурье в тригонометрической форме. Формулы Эйлера-Фурье для вычисления коэффициентов ряда Фурье.** 

2. Задание для проверки уровня «УМЕТЬ» – 0 или 2 балла:

**Вычислить аналитически коэффициенты ряда Фурье в комплексной форме для периодической последовательности прямоугольных импульсов и построить математический и физический амплитудный спектр данного сигнала.**

3. Задание для проверки уровня «УМЕТЬ» – 0 или 2 балла:

**Разработать программу в среде LabVIEW для иллюстрации свойств преобразования Фурье на примере теоремы подобия.**

#### **Критерии итоговой оценки за экзамен:**

«отлично» - при сумме баллов 5 или 6; «хорошо» - при сумме баллов 4; «удовлетворительно» - при сумме баллов 3; «неудовлетворительно» - при сумме баллов 0, 1 или 2.

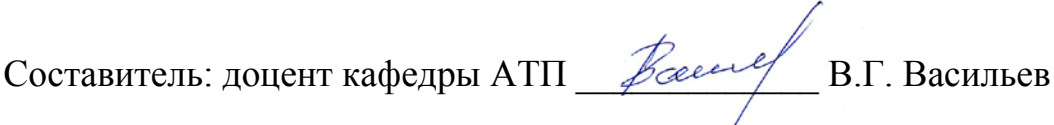

### **«Тверской государственный технический университет»**

Направление подготовки магистров–12.04.04 Биотехнические системы и технологии Направленность (профиль) – Инженерное дело в медико-биологической практике Кафедра «Автоматизация технологических процессов»

Дисциплина «Автоматизированный анализ и коррекция изображений»

### **ЭКЗАМЕНАЦИОННЫЙ БИЛЕТ № 8**

1 Задание для проверки уровня «ЗНАТЬ» – 0 или 1 или 2 балла:

**Ряд Фурье в комплексной форме. Вычисление коэффициентов ряда. Поясните отличия спектральных диаграмм, построенных на основе тригонометрической и комплексной форм записи ряда Фурье.**

2. Задание для проверки уровня «УМЕТЬ» – 0 или 2 балла:

**Разработать структурные схемы фильтров с частотными характеристиками режекторного и полосопропускающего фильтра на основе низкочастотного фильтра первого порядка (фильтра экспоненциального сглаживания).**

3. Задание для проверки уровня «УМЕТЬ» – 0 или 2 балла:

**Разработать программу в среде LabVIEW, позволяющую рассчитать параметры низкочастотного аналогового фильтра второго порядка с заданными характеристиками. Показать результат фильтрации высокочастотного шума, наложенного на линейно возрастающий сигнал.** 

#### **Критерии итоговой оценки за экзамен:**

«отлично» - при сумме баллов 5 или 6; «хорошо» - при сумме баллов 4; «удовлетворительно» - при сумме баллов 3; «неудовлетворительно» - при сумме баллов 0, 1 или 2.

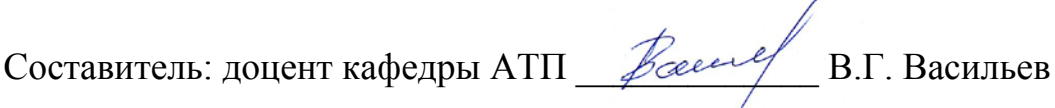

### **«Тверской государственный технический университет»**

Направление подготовки магистров–12.04.04 Биотехнические системы и технологии Направленность (профиль) – Инженерное дело в медико-биологической практике Кафедра «Автоматизация технологических процессов»

Дисциплина «Автоматизированный анализ и коррекция изображений»

### **ЭКЗАМЕНАЦИОННЫЙ БИЛЕТ № 9**

1 Задание для проверки уровня «ЗНАТЬ» – 0 или 1 или 2 балла: **Спектральный анализ апериодических сигналов: пара преобразования Фурье и их физический смысл. Формы записи преобразования Фурье.** 

2. Задание для проверки уровня «УМЕТЬ» – 0 или 2 балла:

**Вычислить аналитически и построить частотные характеристики интегрирующего и дифференцирующего фильтра. Сравнить частотные характеристики одиночного экспоненциального импульса до и после фильтрации интегрирующим и дифференцирующим фильтром.** 

3. Задание для проверки уровня «УМЕТЬ» – 0 или 2 балла:

**Разработать программу в среде LabVIEW для вычисления операции фильтрации зашумленного произвольного сигнала фильтром экспоненциального сглаживания с помощью интеграла сверки. Сравнить результаты фильтрации для различных значений постоянной времени фильтра.**

#### **Критерии итоговой оценки за экзамен:**

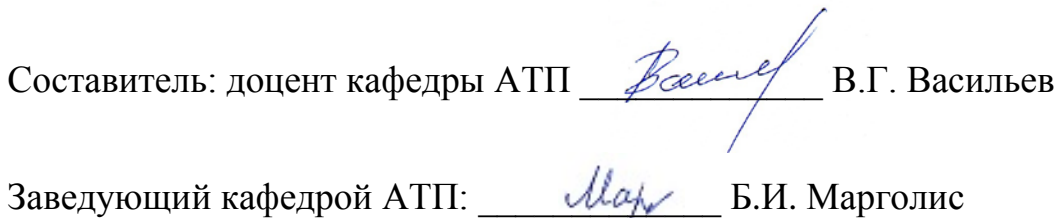

### **«Тверской государственный технический университет»**

Направление подготовки магистров–12.04.04 Биотехнические системы и технологии Направленность (профиль) – Инженерное дело в медико-биологической практике Кафедра «Автоматизация технологических процессов» Дисциплина «Автоматизированный анализ и коррекция изображений»

## **ЭКЗАМЕНАЦИОННЫЙ БИЛЕТ № 10**

1 Задание для проверки уровня «ЗНАТЬ» – 0 или 1 или 2 балла: **Укажите основное принципиальное отличие спектров периодического и апериодического сигналов. Что означает термин «спектральная плотность». Каков физический смысл амплитудного и фазового спектров сигнала.** 

2. Задание для проверки уровня «УМЕТЬ» – 0 или 2 балла:

**По теореме В. А. Котельникова для сигнала** 

**x(t) = 5 +10**×**cos(2**π×**0,05**×**t-1,047)+ 9**×**cos (2**π×**0,1**×**t-0,785)+**

**+ 8**×**cos (2**π×**0,25**×**t)+5**×**cos (2**π×**0,5**×**t),**

**требуется вычислить минимально необходимую частоту его дискретизации и определить разрешающую способность спектра по частоте.**

3. Задание для проверки уровня «УМЕТЬ» – 0 или 2 балла:

**Разработать программу в среде LabVIEW для вычисления спектра дискретного синусоидального сигнала с помощью подпрограммы быстрого преобразования Фурье (FFT).**

**Критерии итоговой оценки за экзамен:**

«отлично» - при сумме баллов 5 или 6;

«хорошо» - при сумме баллов 4;

«удовлетворительно» - при сумме баллов 3;

«неудовлетворительно» - при сумме баллов 0, 1 или 2.

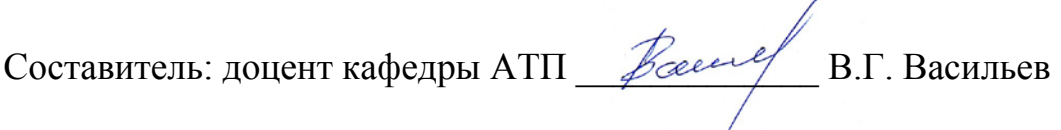

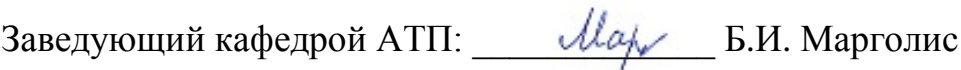

#### **«Тверской государственный технический университет»**

Направление подготовки магистров–12.04.04 Биотехнические системы и технологии Направленность (профиль) – Инженерное дело в медико-биологической практике Кафедра «Автоматизация технологических процессов»

Дисциплина «Автоматизированный анализ и коррекция изображений»

## **ЭКЗАМЕНАЦИОННЫЙ БИЛЕТ № 11**

1 Задание для проверки уровня «ЗНАТЬ» – 0 или 1 или 2 балла: **Частотный анализ единичного импульса, ступенчатого и гармонического сигналов.**

2. Задание для проверки уровня «УМЕТЬ» – 0 или 2 балла:

**Решить задачу вычисления частотной характеристики простейшего цифрового КИХ-фильтра по его импульсной характеристике w[] =[0.5, 0.5].** 3. Задание для проверки уровня «УМЕТЬ» – 0 или 2 балла:

**Разработать программу в среде LabVIEW для вычисления реакции КИХфильтра на единичный ступенчатый входной сигнал. Принять импульсную характеристику фильтра w[] =[0.2, 0.5, 0.8, 1, 0.8, 0.5 0.2 ]. Сравнить форму сигнала до и после фильтрации.**

### **Критерии итоговой оценки за экзамен:**

«отлично» - при сумме баллов 5 или 6; «хорошо» - при сумме баллов 4; «удовлетворительно» - при сумме баллов 3; «неудовлетворительно» - при сумме баллов 0, 1 или 2.

Составитель: доцент кафедры АТП \_\_\_\_\_\_\_\_\_\_\_\_\_ В.Г. Васильев

### **«Тверской государственный технический университет»**

Направление подготовки магистров–12.04.04 Биотехнические системы и технологии Направленность (профиль) – Инженерное дело в медико-биологической практике Кафедра «Автоматизация технологических процессов»

Дисциплина «Автоматизированный анализ и коррекция изображений»

## **ЭКЗАМЕНАЦИОННЫЙ БИЛЕТ № 12**

1 Задание для проверки уровня «ЗНАТЬ» – 0 или 1 или 2 балла:

**Энергия сигнала. Теорема Релея, в чем ее физический смысл и какова ее связь с теоремой Парсеваля? Что означает и для чего вводится понятие практической ширины спектра?**

2. Задание для проверки уровня «УМЕТЬ» – 0 или 2 балла:

**Записать рекуррентное уравнение цифрового БИХ-фильтра по передаточной функции фильтра второго порядка непрерывного времени. Для преобразования фильтра непрерывного времени в фильтр дискретного времени использовать метод дифференциалов.**

3. Задание для проверки уровня «УМЕТЬ» – 0 или 2 балла:

**Разработать программу в среде LabVIEW для вычисления выходного сигнала БИХ-фильтра второго порядка с применением библиотечных функций.**

**Критерии итоговой оценки за экзамен:**

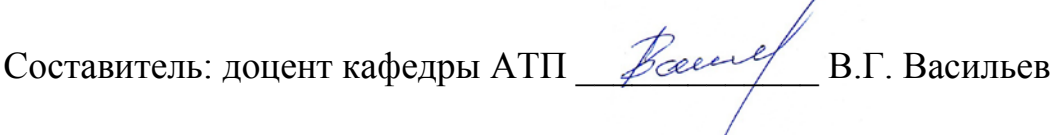

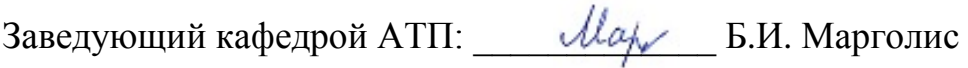

### **«Тверской государственный технический университет»**

Направление подготовки магистров–12.04.04 Биотехнические системы и технологии Направленность (профиль) – Инженерное дело в медико-биологической практике Кафедра «Автоматизация технологических процессов»

Дисциплина «Автоматизированный анализ и коррекция изображений»

### **ЭКЗАМЕНАЦИОННЫЙ БИЛЕТ № 13**

1 Задание для проверки уровня «ЗНАТЬ» – 0 или 1 или 2 балла:

**Основные свойства преобразования Фурье: теорема запаздывания, теорема подобия. Преобразование Фурье операций дифференцирования и интегрирования сигналов и их применение в задачах фильтрации.** 

2. Задание для проверки уровня «УМЕТЬ» – 0 или 2 балла:

**Вычислить коэффициенты ряда Фурье для последовательности прямоугольных импульсов. Охарактеризуйте изменение спектра последовательности импульсов при увеличении периода их следования и длительности импульсов.**

3. Задание для проверки уровня «УМЕТЬ» – 0 или 2 балла:

**Разработать программу в среде LabVIEW для вычисления спектра дискретного синусоидального сигнала с помощью алгоритма медленного преобразования Фурье.**

#### **Критерии итоговой оценки за экзамен:**

«отлично» - при сумме баллов 5 или 6; «хорошо» - при сумме баллов 4; «удовлетворительно» - при сумме баллов 3; «неудовлетворительно» - при сумме баллов 0, 1 или 2.

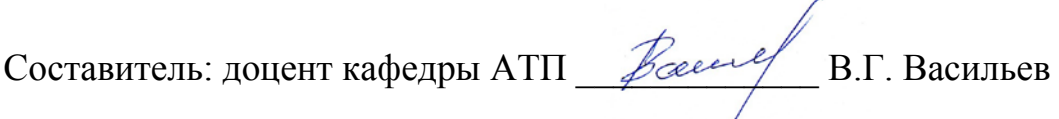

### **«Тверской государственный технический университет»**

Направление подготовки магистров–12.04.04 Биотехнические системы и технологии Направленность (профиль) – Инженерное дело в медико-биологической практике Кафедра «Автоматизация технологических процессов»

Дисциплина «Автоматизированный анализ и коррекция изображений»

## **ЭКЗАМЕНАЦИОННЫЙ БИЛЕТ № 14**

1 Задание для проверки уровня «ЗНАТЬ» – 0 или 1 или 2 балла:

**Двумерное преобразование Фурье. Практическая реализация двумерного преобразования. Примеры простейших операций над изображениями с помощью двумерного преобразования Фурье.**

2. Задание для проверки уровня «УМЕТЬ» – 0 или 2 балла:

**Вывести взаимосвязь спектров аналогового сигнала и дискретной последовательности отсчетов этого сигнала. Как проявляется эффект «ложных» частот?**

3. Задание для проверки уровня «УМЕТЬ» – 0 или 2 балла:

**Разработать программу в среде LabVIEW для вычисления линейной свертки с помощью быстрого преобразования Фурье (БПФ).**

### **Критерии итоговой оценки за экзамен:**

«отлично» - при сумме баллов 5 или 6; «хорошо» - при сумме баллов 4; «удовлетворительно» - при сумме баллов 3; «неудовлетворительно» - при сумме баллов 0, 1 или 2.

Составитель: доцент кафедры АТП \_\_\_\_\_\_\_\_\_\_\_\_\_ В.Г. Васильев

### **«Тверской государственный технический университет»**

Направление подготовки магистров–12.04.04 Биотехнические системы и технологии Направленность (профиль) – Инженерное дело в медико-биологической практике Кафедра «Автоматизация технологических процессов»

Дисциплина «Автоматизированный анализ и коррекция изображений»

## **ЭКЗАМЕНАЦИОННЫЙ БИЛЕТ № 15**

1 Задание для проверки уровня «ЗНАТЬ» – 0 или 1 или 2 балла:

**Алгоритм вычисления спектра и его центрирования относительно начала координат пространственных частот. Характерные особенности спектра цифрового изображения. Масштаб спектра по осям пространственных частот**   $f_x$  **и**  $f_y$ .

2. Задание для проверки уровня «УМЕТЬ» – 0 или 2 балла:

**Вычислить свертку функций cos (2**π×**0,1 ) с функций sin (2**π×**0,1 ) с помощью подпрограммы «Convolution» среде LabVIEW из палитры Time Domain**

3. Задание для проверки уровня «УМЕТЬ» – 0 или 2 балла:

**Разработать программу в среде LabVIEW, в которой требуется улучшить резкость изображения с применением высокочастотного фильтра, частотная передаточная функция которого имеет вид:**

$$
H(f_x, f_y) = 1 + \alpha (f^2_x + f^2_y)
$$

**Параметр** <sup>α</sup> **управляет крутизной фильтра.**

#### **Критерии итоговой оценки за экзамен:**

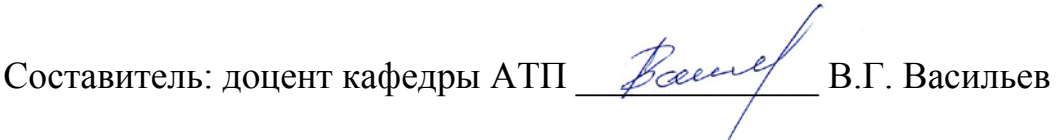

Заведующий кафедрой АТП: \_\_\_\_\_\_\_\_\_\_\_\_\_ Б.И. Марголис

### **«Тверской государственный технический университет»**

Направление подготовки магистров–12.04.04 Биотехнические системы и технологии Направленность (профиль) – Инженерное дело в медико-биологической практике Кафедра «Автоматизация технологических процессов»

Дисциплина «Автоматизированный анализ и коррекция изображений»

## **ЭКЗАМЕНАЦИОННЫЙ БИЛЕТ № 16**

1 Задание для проверки уровня «ЗНАТЬ» – 0 или 1 или 2 балла: **Понятие свертки функций. Теорема о свертке. Вычисление сверки функций. Свойство коммутативности свертки. Понятие «весовой функции» фильтра. Вычисление реакции фильтра на произвольный входной сигнал с помощью** 

**интеграла свертки.**  2. Задание для проверки уровня «УМЕТЬ» – 0 или 2 балла:

**Отфильтровать зашумленный линейно возрастающий сигнал с помощью подпрограммы «Butterworth Filter» в среде LabVIEW из палитры Filters. Дать анализ результатов фильтрации в зависимости от порядка фильтра.**

3. Задание для проверки уровня «УМЕТЬ» – 0 или 2 балла:

**Преобразовать фильтр непрерывного времени с передаточной функцией** 

$$
W(s) = \frac{K}{Ts+1}
$$

**в фильтр дискретного времени с помощью билинейного преобразования. Смоделировать фильтр среде LabVIEW. Построить частотные характеристики дискретного фильтра.**

**Критерии итоговой оценки за экзамен:**

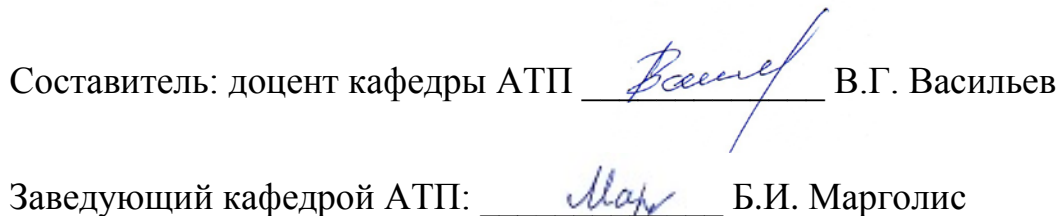

### **«Тверской государственный технический университет»**

Направление подготовки магистров–12.04.04 Биотехнические системы и технологии Направленность (профиль) – Инженерное дело в медико-биологической практике Кафедра «Автоматизация технологических процессов»

Дисциплина «Автоматизированный анализ и коррекция изображений»

## **ЭКЗАМЕНАЦИОННЫЙ БИЛЕТ № 17**

1 Задание для проверки уровня «ЗНАТЬ» – 0 или 1 или 2 балла:

**Дискретное преобразование Фурье (ДПФ). Вычисление спектров экспериментальных данных по формулам медленного преобразования Фурье.**

2. Задание для проверки уровня «УМЕТЬ» – 0 или 2 балла:

**Дана передаточная функция фильтра непрерывного времени:**

$$
W(s) = \frac{0, 1s^2 + 0, 2s + 10}{0, 01s^2 + 1, 01s + 1}.
$$

**Требуется:** 

**1. Построить программную модель данного фильтра среде LabVIEW.**

**2. Исследовать реакцию фильтра на ступенчатое воздействие.**

3. Задание для проверки уровня «УМЕТЬ» – 0 или 2 балла:

**1. Построить частотные характеристики фильтра из п. 2 данного билета.**

**2. По виду частотных характеристик определить тип фильтра.**

### **Критерии итоговой оценки за экзамен:**

«отлично» - при сумме баллов 5 или 6; «хорошо» - при сумме баллов 4;

«удовлетворительно» - при сумме баллов 3;

«неудовлетворительно» - при сумме баллов 0, 1 или 2.

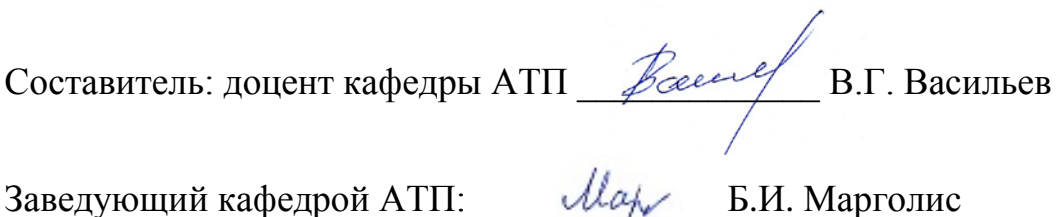

#### Федеральное государственное бюджетное образовательное учреждение высшего образования **«Тверской государственный технический университет»**

Направление подготовки магистров–12.04.04 Биотехнические системы и технологии Направленность (профиль) – Инженерное дело в медико-биологической практике Кафедра «Автоматизация технологических процессов»

Дисциплина «Автоматизированный анализ и коррекция изображений»

### **ЭКЗАМЕНАЦИОННЫЙ БИЛЕТ № 18**

1 Задание для проверки уровня «ЗНАТЬ» – 0 или 1 или 2 балла:

**Фильтрация изображений в пространственной области. Понятие маски фильтра. Фильтры, применяемые для повышения резкости и выделения границ (контуров) на изображениях. Медианная фильтрация изображений.**

2. Задание для проверки уровня «УМЕТЬ» – 0 или 2 балла:

**Для проектирования полосно-пропускающего фильтра можно использовать: уравнение суммирующего фильтра (фильтр нижних частот)**

$$
y[t] = \frac{1}{2} \{1 \times x[t] + 1 \times x[t - \Delta t]\}
$$

**и уравнение разностного фильтра (фильтр высоких частот)**

$$
y[t] = \frac{1}{2} \{1 \times x[t] - 1 \times x[t - \Delta t]\}.
$$

**1. Требуется построить программную модель полосно-пропускающего фильтра из трех суммирующих и трех разностных фильтров, соединенных последовательно.**

**2. Исследовать реакцию фильтра на ступенчатое воздействие.**

**3. Построить частотные характеристики фильтра.**

3. Задание для проверки уровня «УМЕТЬ» –0 или 2 балла:

**Преобразовать фильтр непрерывного времени с передаточной функцией** 

$$
W(s) = \frac{K}{Ts+1}
$$

**в фильтр дискретного времени с помощью билинейного преобразования. Смоделировать фильтр среде LabVIEW. Построить частотные характеристики дискретного фильтра.**

**Критерии итоговой оценки за экзамен:**

«отлично» - при сумме баллов 5 или 6;

«хорошо» - при сумме баллов 4;

«удовлетворительно» - при сумме баллов 3;

«неудовлетворительно» - при сумме баллов 0, 1 или 2.

Составитель: доцент кафедры АТП \_\_\_*\_\_\_\_\_\_\_\_\_\_\_\_\_\_\_\_* В.Г. Васильев

### Федеральное государственное бюджетное образовательное учреждение высшего образования **«Тверской государственный технический университет»**

Направление подготовки магистров–12.04.04 Биотехнические системы и технологии Направленность (профиль) – Инженерное дело в медико-биологической практике Кафедра «Автоматизация технологических процессов»

Дисциплина «Автоматизированный анализ и коррекция изображений»

# **ЭКЗАМЕНАЦИОННЫЙ БИЛЕТ № 19**

1 Задание для проверки уровня «ЗНАТЬ» – 0 или 1 или 2 балла:

**Частотная передаточная функция фильтра. Формы представления частотных характеристик фильтров.**

```
2. Задание для проверки уровня «УМЕТЬ» – 0 или 2 балла:
```
**Заграждающие фильтры можно получить, используя в схеме два фильтра (ФНЧ, ФВЧ). При параллельном включении фильтров получают заграждающий фильтр** 

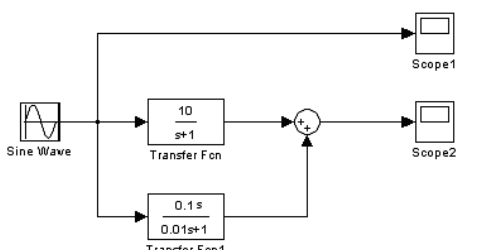

Схема исследования заграждающего фильтра

**1. Требуется построить программную модель данного (заграждающего) фильтра.**

**2. Исследовать реакцию фильтра на ступенчатое воздействие.**

**3. Построить частотные характеристики фильтра.**

3. Задание для проверки уровня «УМЕТЬ» – 0 или 2 балла:

**Дана передаточная функция фильтра дискретного времени** 

$$
W(z) = \frac{Y(z)}{X(z)} = \frac{0.78}{9.47 - 19.62 \times z^{-1} + 16.42z^{-2} - 6.46z^{-3} + z^{-4}}
$$

**Найдите рекуррентное уравнение (уравнение фильтра) для вычисления фильтрованных входных данных.**

### **Критерии итоговой оценки за экзамен:**

«отлично» - при сумме баллов 5 или 6; «хорошо» - при сумме баллов 4; «удовлетворительно» - при сумме баллов 3; «неудовлетворительно» - при сумме баллов 0, 1 или 2.

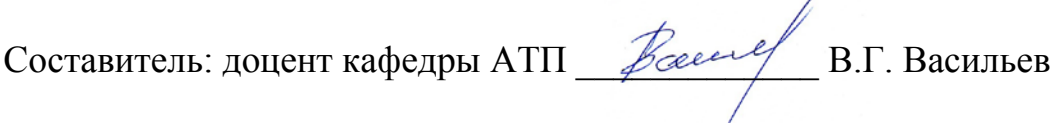

### **«Тверской государственный технический университет»**

Направление подготовки магистров–12.04.04 Биотехнические системы и технологии Направленность (профиль) – Инженерное дело в медико-биологической практике Кафедра «Автоматизация технологических процессов»

Дисциплина «Автоматизированный анализ и коррекция изображений»

## **ЭКЗАМЕНАЦИОННЫЙ БИЛЕТ № 20**

1. Задание для проверки уровня «ЗНАТЬ» – 0 или 1 или 2 балла: **Фильтрация изображений в частотной области. Спектр изображения. Центрирование спектра. Масштаб по осям пространственных частот fx и fy.**

2. Задание для проверки уровня «УМЕТЬ» – 0 или 2 балла:

**Вычислить аналитически спектральную функцию одиночного экспоненциального импульса y(t) = exp (-**α**t)** 

3. Задание для проверки уровня «УМЕТЬ» – 0 или 2 балла:

**Разработать программу в среде LabVIEW для вычисления спектра экспоненциального импульса с помощью подпрограммы быстрого преобразования Фурье (FFT). Сравнить поученные результаты с п.2 данного билета.**

#### **Критерии итоговой оценки за экзамен:**

«отлично» - при сумме баллов 5 или 6; «хорошо» - при сумме баллов 4; «удовлетворительно» - при сумме баллов 3; «неудовлетворительно» - при сумме баллов 0, 1 или 2.

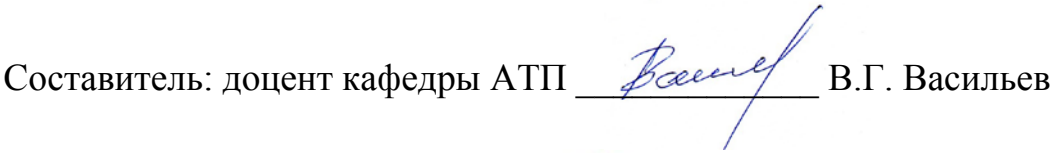

### **«Тверской государственный технический университет»**

Направление подготовки магистров–12.04.04 Биотехнические системы и технологии Направленность (профиль) – Инженерное дело в медико-биологической практике Кафедра «Автоматизация технологических процессов»

Дисциплина «Автоматизированный анализ и коррекция изображений»

### **ЭКЗАМЕНАЦИОННЫЙ БИЛЕТ № 21**

1. Задание для проверки уровня «ЗНАТЬ» – 0 или 1 или 2 балла:

**Практическая реализация алгоритмов фильтрации изображений в частотной области в среде LabVIEW. Примеры фильтров для сглаживания изображений и подчеркивания границ (улучшение резкости).**

2. Задание для проверки уровня «УМЕТЬ» – 0 или 2 балла:

**Разработать программу в среде LabVIEW, в которой разложить цветное изображение на составляющие компоненты цвета RGB.**

3. Задание для проверки уровня «УМЕТЬ» – 0 или 2 балла:

**Разработать программу в среде LabVIEW для вычисления амплитудного спектра сигнала x(t) = sin (2**π × **10** × **t) для последовательно возрастающих интервалов времени его наблюдения** τ**. Отобразить изменения, происходящие в спектре синусоидального сигнала (текущий спектр), в зависимости от параметра** τ**.**

#### **Критерии итоговой оценки за экзамен:**

«отлично» - при сумме баллов 5 или 6; «хорошо» - при сумме баллов 4; «удовлетворительно» - при сумме баллов 3; «неудовлетворительно» - при сумме баллов 0, 1 или 2.

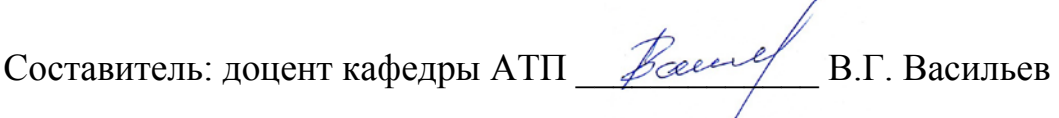

#### МИНОБРНАУКИ РОССИИ Федеральное государственное бюджетное образовательное учреждение высшего образования **«Тверской государственный технический университет»** (ТвГТУ)

УТВЕРЖДАЮ заведующий кафедрой Автоматизация технологических процессов

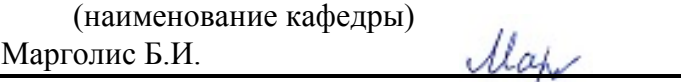

(Ф.И.О. зав. кафедрой, подпись) «06» мая 2019 г.

# **ОЦЕНОЧНЫЕ СРЕДСТВА**

курсовой работы

(промежуточной аттестации: экзамен, зачет, курсовая работа или курсовой проект; практики: с указанием вида и типа практики; государственного экзамена)

# АВТОМАТИЗИРОВАННЫЙ АНАЛИЗ И КОРРЕКЦИЯ ИЗОБРАЖЕНИЙ

Наименование дисциплины (для промежуточной аттестации)

Направление подготовки магистров– 12.04.04 Биотехнические системы и технологии. Направленность (профиль) – Инженерное дело в медико-биологической практике. Типы задач –научно-исследовательский, производственно-технологический Разработаны в соответствии с: рабочей программой дисциплины/программой практики/ программой государственной итоговой аттестации)\_\_\_\_\_\_\_\_\_\_\_\_\_ рабочей программой дисциплины

\_\_\_\_\_\_\_\_\_\_\_\_\_\_\_\_\_\_\_\_\_\_\_\_\_\_\_\_\_\_\_\_\_\_\_\_\_\_\_\_\_\_\_\_\_\_\_\_\_\_\_\_\_\_\_\_\_\_\_\_\_\_\_\_\_\_\_\_\_\_\_\_\_\_\_\_\_\_\_\_\_\_\_\_\_

\_\_\_\_\_\_\_\_\_\_\_\_\_\_\_\_\_\_\_\_\_\_\_\_\_\_\_\_\_\_\_\_\_\_\_\_\_\_\_\_\_\_\_\_\_\_\_\_\_\_\_\_\_\_\_\_\_\_\_\_\_\_\_\_\_\_\_\_\_\_\_\_\_\_\_\_\_\_\_\_\_\_\_\_\_

\_\_\_\_\_\_\_\_\_\_\_\_\_\_\_\_\_\_\_\_\_\_\_\_\_\_\_\_\_\_\_\_\_\_\_\_\_\_\_\_\_\_\_\_\_\_\_\_\_\_\_\_\_\_\_\_\_\_\_\_\_\_\_\_\_\_\_\_\_\_\_\_\_\_\_\_\_\_\_\_\_\_\_ утвержденной 29 апреля 2019 г.

 $P$ азработчик $(u)$ : Васильев В.Г.

### **Индикаторы компетенций, закреплённых за дисциплиной в ОХОП:**

**ИОПК-3.1**. Осуществляет информационный поиск и использует новые знания в своей предметной области.

**ИОПК-3.2**. Предлагает новые идеи и подходы к решению инженерных задач с использованием информационных систем и технологий.

#### **Показатели оценивания индикаторов достижения компетенций Знать:**

З1. Математические методы анализа и цифровой обработки медицинских изображений.

32 Технологию написания программных приложений для решения задач цифровой фильтрации изображений в среде LаbVIEW.

#### **Уметь:**

У1. Проектировать цифровые фильтры для обработки изображений.

У2. Применять программные средства для обработки изображений для решения задач медицинской диагностики

Таблица 1. Оцениваемые показатели для проведения промежуточной

#### аттестации в форме курсовой работы

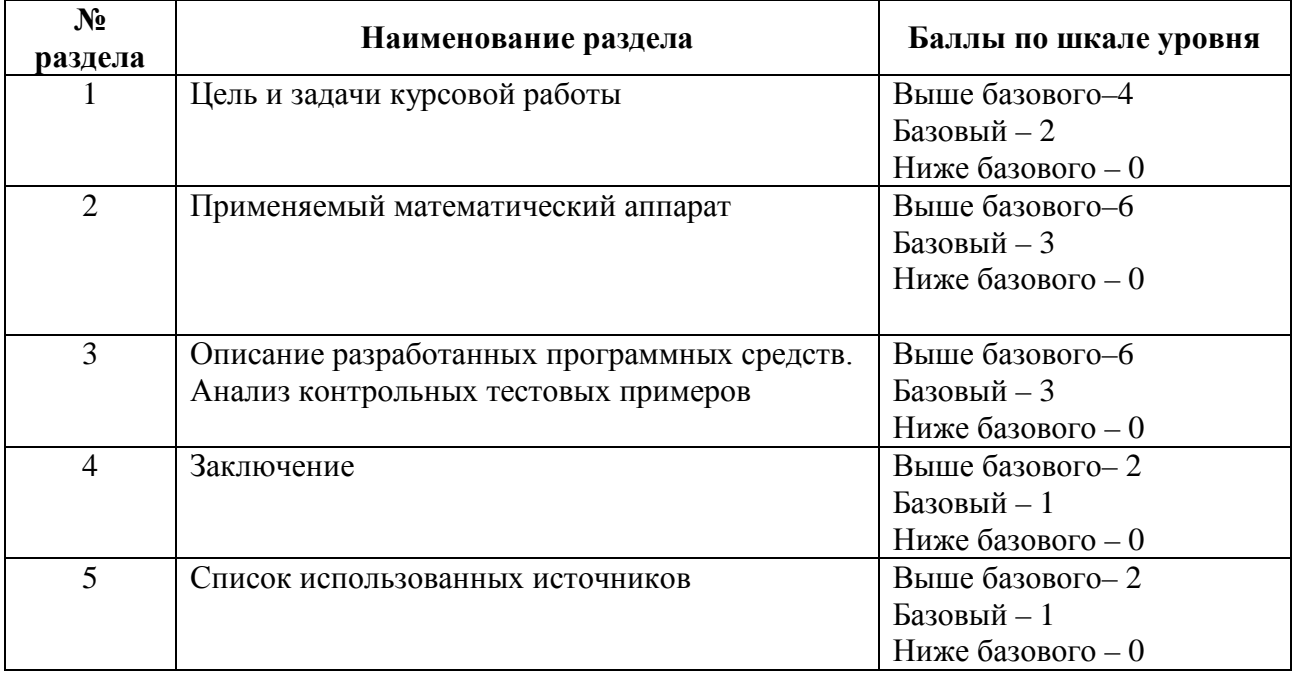

Критерии итоговой оценки за курсовую работу: «отлично» – при сумме баллов от 17 до 20; «хорошо» – при сумме баллов от 12 до 16; «удовлетворительно» – при сумме баллов от 8 до 12; «неудовлетворительно» – при сумме баллов менее 8.

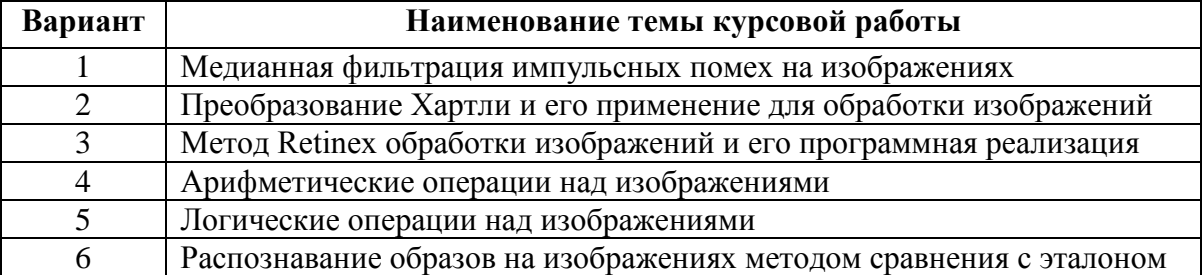

#### Таблица 2. Примерные темы курсовых работ

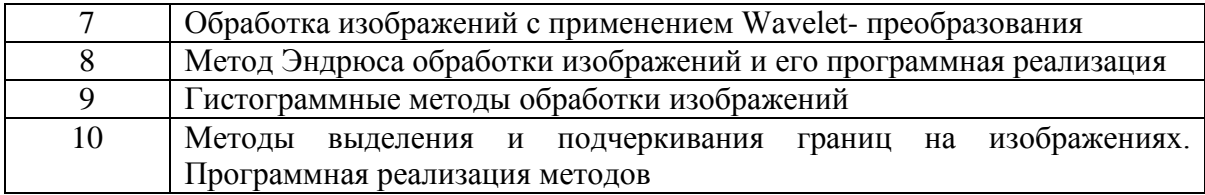